# <span id="page-0-0"></span>Package 'maxLinear'

January 21, 2013

Type Package Title Conditional Samplings for Max-Linear Models Version 1.1 Date 2013-01-21 Author Yizao Wang Maintainer Yizao Wang <yizao.wang@uc.edu> Description Computational tools for conditional samplings from max-linear models. License GPL>=2 LazyLoad yes URL <http://www.stat.lsa.umich.edu/~yizwang/software/maxLinear/maxLinear.html>

Archs i386

# R topics documented:

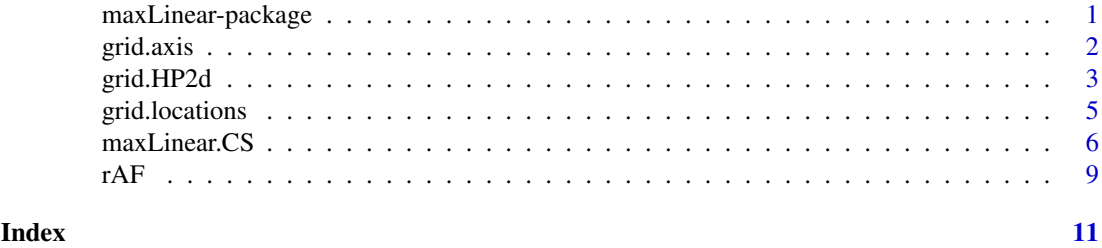

maxLinear-package *Conditional Sampling Tools for Max-Linear Models.*

#### Description

This package provides efficient computational tools for conditional samplings in max-linear models, which include a large class of max-linear random fields.

#### Details

<span id="page-1-0"></span>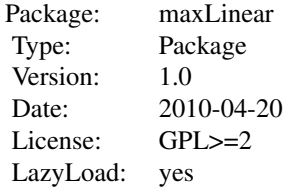

#### Author(s)

Yizao Wang

Maintainer: Yizao Wang <yizwang@umich.edu>

#### References

Yizao Wang and Stilian Stoev, Conditional Samplings for Max–Stable Random Fields. Technical Report, Department of Statistics, University of Michigan. 2010

#### Examples

```
n = 10; p = 100; N = 100;
## randomly generate a max-linear model.
A = matrix(runif(n*p), nrow = n) * 5;
## generate p 1-Frechet random variables.
Z = rAF(n = p);## generate one observation from the max-linear model.
X = maxLinear(A, Z);## get upper boundary for Z's
z = maxLinearzHat(A, X);## get hitting distribution HD
H = maxLinear.HD(A, X, z);## get hitting scenarios HS
HS = maxLinear.HS(H,z,alpha,para);
## generate N conditional samplings
## based on the observation X, w.r.t. the model A.
sampledZp = maxLinear.CS(HS, z, N);
```
<span id="page-1-1"></span>grid.axis *Generate axis for rectangle grids.*

#### Description

Generate axis for arbitrary rectangle grids.

#### <span id="page-2-0"></span>grid.HP2d 3

#### Usage

grid.axis(grid\_leftbottom, gridSize, gridNumber)

#### Arguments

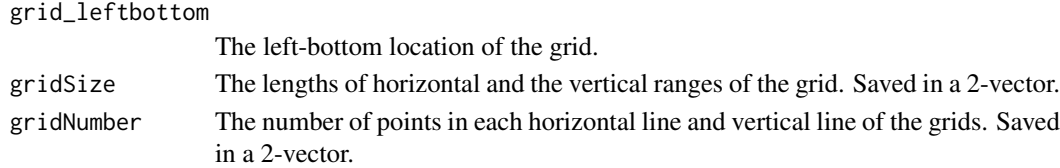

### Value

A list (say axis) of two vectors (axis\$x and axis\$y) is returned.

#### Author(s)

Yizao Wang

#### See Also

[grid.locations](#page-4-1)

#### Examples

```
## Generate a grid of size 40 by 40 with
## left-bottom location (-2,-2)
## right-top location (1.9,1.9)
T_{\text{left}} = c(-2,-2); TSize = c(4,4); gridNb = c(40,40);
grid = grid.axis(T_leftbottom, TSize, gridNb);
```
<span id="page-2-1"></span>grid.HP2d *Generate de Haan-Pereira model.*

#### Description

Generate a discretized version of de Haan-Pereira model. See return values.

#### Usage

```
grid.HP2d(rho, beta1, beta2, obs, HPgrid, HPgridSize, alpha)
```
#### Arguments

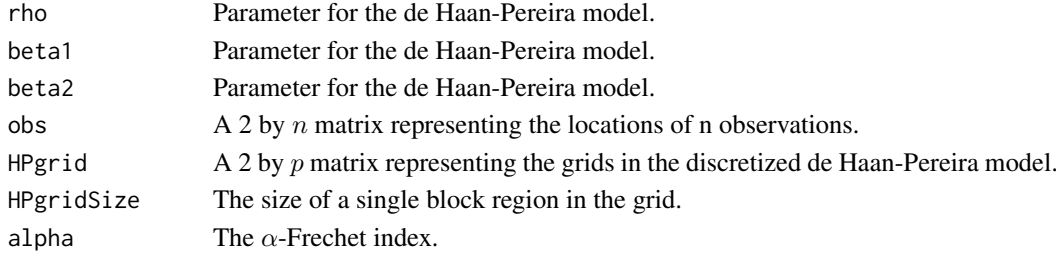

#### <span id="page-3-0"></span>Value

The value returned is a matrix A. This corresponds to a discretized (and truncated) version of the de Haan-Pereira model:

$$
Z(t_1, t_2) = \max_{j \ge 1} \frac{\phi(X_j - t_1, W_j - t_2)}{Y_j} \text{ for } (t_1, t_2) \in R^2
$$

with

$$
\phi(t_1, t_2) := \frac{\beta_1 \beta_2}{2\pi \sqrt{1 - \rho^2}} \exp \Big\{ -\frac{1}{2(1 - \rho^2)} \left[ \beta_1^2 t_1^2 - 2\rho \beta_1 \beta_2 t_1 t_2 + \beta_2^2 t_2^2 \right] \Big\}.
$$

Here,  $h^2$  equals HPgridSize, and  $(X_i, W_i, Y_i)_{i \geq 1}$  are the points of a homogeneous Poisson point process on  $R^2 \times R_+$ .

To obtain a discretized version of the de Haan-Pereira model, we restrict to the region  $[-M, M]^2$ and consider a uniform grid of size  $h = M/q$ ,  $q \in N$ :

$$
X(t_1, t_2) = \bigvee_{-q \leq j_1, j_2 \leq q-1} h^{2/\alpha} \phi(t_1 - u_{j_1}, t_2 - u_{j_2}) Z_{j_1, j_2},
$$

where  $Z_{j_1,j_2}$  are i.i.d.  $\alpha$ -Frechet random variables.

In practice, the locations of grid are saved in gridHP, a  $2 \times p$  matrix. The observations are saved in obs, a  $2 \times n$  matrix. Then, the return value A is an  $n \times p$  matrix, with the *i*-th row, corresponding to the i-th observation, equal to

$$
A_{i,j} = h^{2/\alpha} \phi(t_i^{obs}(1) - u_j(1), t_i^{obs}(2) - u_j(2)).
$$

Here,  $(t_i^{obs}(1), t_i^{obs}(2))$  corresponds to the location of the *i*-th observation, and  $(u_j(1), u_j(2))$  corresponds to the location of the j-th point in the grid. Note that the points in grid, obtained from grid.locations, is in lexicographical order. See [grid.locations](#page-4-1).

#### Author(s)

Yizao Wang

#### References

Laurens de Haan and Teresa T. Pereira. Spatial Extremes: Models for the Stationary Case. The Annals of Statistics, 2006, Vol. 34, No. 1, 146–168.

#### See Also

[grid.locations](#page-4-1)

#### Examples

## simulate from the discrete de Haan-Pereira model.

```
rho = -0.8; beta1 = 1.5; beta2 = 0.7; ## parameters
alpha = 1; para = 1;
## HP grid
HPGrid_leftbottom = c(-4, -4); HPGridSize = c(8, 8); HPGridNb = c(40, 40);
disGrid_leftbottom = c(-2,-2); disGridSize = c(4,4); disGridNb = c(80,80);
p = HPGridNb[1]*HPGridNb[2]; ## number of Z's
```

```
HPGrid = grid.locations(HPGrid_leftbottom, HPGridSize, HPGridNb);
HPGridRegionSize = HPGridSize[1]*HPGridSize[2]/(HPGridNb[1]*HPGridNb[2]);
HPShift = 0.5*HPGridSize/HPGridNb;
## display grid
disGridAxis = grid.axis(disGrid_leftbottom, disGridSize, disGridNb);
disGrid = grid.locations(disGrid_leftbottom, disGridSize, disGridNb);
disShift = 0.5*disGridSize/disGridNb;
## generate the discretized de Haan-Pereira model.
A = grid.HP2d(rho,beta1,beta2,
             disGrid+disShift,HPGrid+HPShift,HPGridRegionSize,alpha);
Z = rAF(alpha)pha = alpha, sigma = para, n = p); \# # generate a sample.
X = maxLinear(A, Z); ##
X = matrix(X, nrow = disGridNb[1], ncol = disGridNb[2]);X11();
image(disGridAxis$x, disGridAxis$y, X, col = topo.colors(100), ## plot
     xlab = "", ylab = "",xlim = c(disGridAxis$x[1],disGridAxis$x[disGridNb[1]]),
     ylim = c(disGridAxis$y[1],disGridAxis$y[disGridNb[2]]))
contour(disGridAxis$x,disGridAxis$y, X, nlevel = 5,lwd = 2,
       axes = FALSE, add = TRUE);mainExpr = "Sampling from the de Haan-Pereira model"
subExpr = substitute("Parameters:" * rho * "=" * rh * ","
                    * beta[1] * "=" * b1 * "," * beta[2] * "=" * b2,
                    list(rh = rho, b1 = beta1, b2 = beta2):
title(main = mainExpr, sub = subExpr, cex = 0.5, font = 1)
```
<span id="page-4-1"></span>grid.locations *Generate locations for rectangle grids.*

#### **Description**

Generate locations for arbitrary rectangle grids.

#### Usage

```
grid.locations(grid_leftbottom, gridSize, gridNumber)
```
#### Arguments

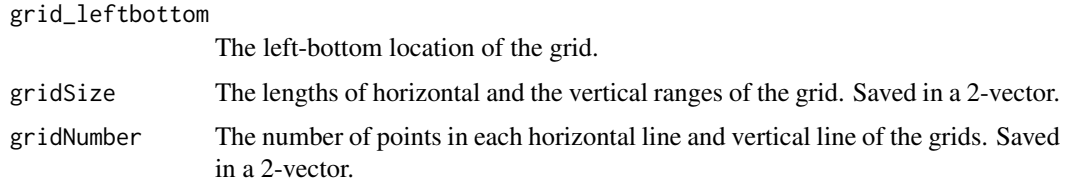

#### Value

A 2 by p matrix is returned with p equals gridNumber[1] times gridNumber[2]. The grid locations are saved in the lexicographically increasing order. That is, in the order of

```
(1,1), (1,2), ... , (1,gridNumber[1]),
(2,1), (2,2), ... , (2,gridNumber[1]),
(3,1), \ldots...
(gridNumber[2],1), ... , (gridNumber[1],gridNumber[1]).
```
#### Author(s)

Yizao Wang

#### See Also

[grid.axis](#page-1-1)

#### Examples

```
## Generate a grid of size 40 by 40 with
## left-bottom location (-2,-2)
## right-top location (1.9,1.9)
T_leftbottom = c(-2, -2); TSize = c(4, 4); gridNb = c(40, 40);
grid = grid.locations(T_leftbottom, TSize, gridNb);
```

```
maxLinear.CS Conditional Sampling for Max-Linear Models.
```
#### Description

Given the max-linear model

$$
\mathbf{X} = A \odot \mathbf{Z}
$$

resampling Z according to the conditional distribution

$$
\mathbf{Z}|\mathbf{X}=\mathbf{x}
$$

for some observation x. See Details below.

#### Usage

```
maxLinear.zHat(A, X)
maxLinear.HD(A, X, z, error = 10^(-15))maxLinear.HS(H, z, alpha = 1, para = 1)maxLinear.CS(HS, z, N, alpha = 1, para = 1)
```
<span id="page-5-0"></span>

#### <span id="page-6-0"></span>maxLinear.CS 7

#### Arguments

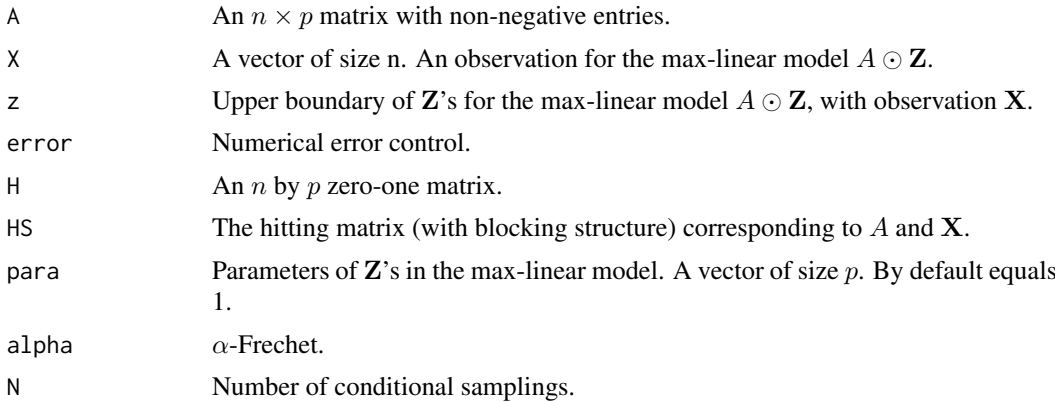

#### Value

The functions are realizations of Algorithm II in Wang and Stoev, 2010. maxLinear.zHat(A,X) returns a p-vector  $\hat{z}$ , with

$$
\widehat{z}_j = \min_{1 \le i \le n} x_i / a_{i,j},
$$

which is the necessary upper bound of  $Z_j$ , given **X**.

maxLinear.HD(A, X, z) returns an  $n \times p$  matrix, corresponding to the hitting matrix H defined by

 $h_{i,j} = 1$  if  $a_{i,j} \hat{z}_j = x_i$  and 0 otherwise.

In practice, instead of checking  $a_{i,j}\widehat{z}_j = x_i$ , we set  $h_{i,j} = 1$  if  $|a_{i,j}\widehat{z}_j - x_i|$  <error.

maxLinear . HS(H) returns a class, saving the structure of  $(I_s, J^{(s)}, \overline{J}^{(s)})_{1\leq s\leq r}$  as well as the weights. See Wang and Stoev, 2010 for details.

maxLinear.CS(HS, z, N, para, alpha, mode) returns an N by  $p$  matrix. Each row is an independent sample  $Z$  with the desired conditional distribution  $Z|X$ .

#### Author(s)

Yizao Wang

#### References

Yizao Wang and Stilian Stoev, Conditonal Sampling for Max–Linear Random Fields. 2010.

#### See Also

[grid.HP2d](#page-2-1)

#### Examples

```
###########################
## a simple illustration ##
###########################
n = 10; p = 100; N = 100;
A = matrix(runif(n*p), nrow = n) * 5; ## randomly generate a max-linear model.
```

```
Z = rAF(n = p); \qquad \qquad \qquad # \text{ generate } p \text{ 1-Frechet random variables.}X = \text{maxLinear}(A, Z): ## generate one observation
                                     ## for the max-linear model.
z = \text{maxLinear}.\text{zHat}(A, X); ## get upper boundary for Z's
H = \text{maxLinear.HD(A,X,z)}; \qquad \qquad \text{#} \text{#} \text{ get hitting distribution HD}HS = maxLinear.HS(H,z,alpha,para); ## get hitting scenarios HS
sampledZp = maxLinear.CS(HS, z, N); ## generate N conditional samplings
                                     ## based on the observation X,
                                     ## w.r.t. the model A.
#########################################################
## Conditional Sampling from the de Haan-Pereira model ##
#########################################################
#################
## preparation ##
#################
rho = -0.8; beta1 = 1.5; beta2 = 0.7; ## parameters of de Haan-Pereira model
alpha = 1; para = 1;
nA = 7;
## the range of HP grid and prediction grid
HPGrid_leftbottom = c(-4, -4); HPGridSize = c(8, 8); HPGridNb = c(50, 50);
pred_leftbottom = c(-2,-2); predGridSize = c(4,4); predGridNb = c(50,50);
## observation locations
obsGrid = matrix(0, nrow = 2, ncol = nA);obsGrid[1,] = 0.35 * predGridSize[1] * cos(2 * pi * sec(1, nA)/nA);
obsGrid[2,] = 0.35 \times predGridSize[2] \star sin(2 \star pi \star seq(1,nA)/nA);
## the range of domain of discretization of the HP model
HPGrid = grid.locations(HPGrid_leftbottom, HPGridSize, HPGridNb);
HPGridRegionSize = HPGridSize[1]*HPGridSize[2]/(HPGridNb[1]*HPGridNb[2]);
HPShift = 0.5*HPGridSize/HPGridNb;
## the range of prediction grid
predGridAxis = grid.axis(pred_leftbottom, predGridSize, predGridNb);
predGrid = grid.locations(pred_leftbottom, predGridSize, predGridNb);
predShift = 0.5*predGridSize/predGridNb;
## grid for HP model: Creating a uniform grid
A = grid.HP2d(rho,beta1,beta2,
              obsGrid+predShift,HPGrid+HPShift,HPGridRegionSize, alpha);
B = grid.HP2d(rho,beta1,beta2,
              predGrid+predShift,HPGrid+HPShift,HPGridRegionSize,alpha);
## fix abritrary observations
X = \arctan(5 \cdot n):
##########################
## conditional sampling ##
##########################
z = \text{maxLinear}.\text{zHat}(A, X); ## obtain zhat.
```
<span id="page-8-0"></span> $rAF$  9

```
H = \text{maxLinear.HD}(A, X, z); ## Obtain hitting matrix.
HS = maxLinear.HS(H,z,alpha,para); ## Obtain hitting scenarios.
## conditional sampling
sampledZp = maxLinear.CS(HS, z, 1, alpha ,para);
Y = maxLinear(B, sampledZp); Y = matrix(Y, nrow = predGridNb[1]);##########
## plot ##
##########
image(predGridAxis$x, predGridAxis$y, Y, col = topo.colors(100), ## plot
      xlab = "", ylab = "",xlim = c(predGridAxis$x[1],predGridAxis$x[predGridNb[1]]),
      ylim = c(predGridAxis$y[1],predGridAxis$y[predGridNb[2]]))
contour(predGridAxis$x,predGridAxis$y, Y, nlevel = 5,lwd = 2,
        axes = FALSE, add = TRUE);points(obsGrid[1,],obsGrid[2,],
       pch= 4, col = "red", cex = 2, lwd = 2, xlab = "", ylab = "");
text(obsGrid[1,], obsGrid[2,],
     floor(X*100)/100, pos = 4, col = "red", xlab = "", ylab = "");
mainExpr = "Conditional sampling from the de Haan-Pereira model"
subExpr = substitute("Parameters:" * rho * "=" * rh * ","
                     .<br>* beta[1] * "=" * b1 * "," * beta[2] * "=" * b2,
                     list(rh = rho, b1 = beta1, b2 = beta2));title(main = mainExpr, sub = subExpr, cex = 0.5, font = 1)
```
rAF *Generate Random Variables from the alpha-Frechet Distribution.*

#### Description

Generate random variables from the  $\alpha$ -Frechet distribution

$$
P(Z \le z) = \exp\{-\sigma^{\alpha} z^{-\alpha}\}\
$$

and the conditional  $\alpha$ -Frechet distribution

$$
P(Z \le z | Z \le c) = \exp\{-\sigma^{\alpha}(z^{-\alpha} - c^{-\alpha})\}, \forall 0 < z \le c.
$$

#### Usage

rAF(alpha = 1, sigma = 1,  $n = 1$ )  $rCAF(alpha = 1, sigma = 1, n = 1, cc)$ 

#### Arguments

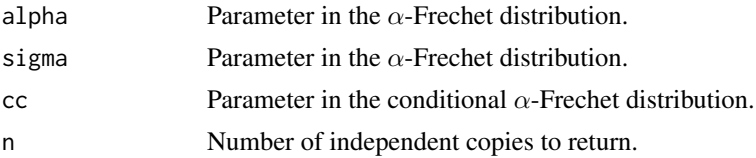

# <span id="page-9-0"></span>Value

Return  $n$  independent samples from the required  $\alpha$ -Frechet distribution.

### Author(s)

Yizao Wang

### See Also

[maxLinear.CS](#page-5-1)

# <span id="page-10-0"></span>Index

∗Topic Conditional sampling for max-linear models maxLinear.CS, [6](#page-5-0) ∗Topic de Haan-Pereira model grid.HP2d, [3](#page-2-0)

grid.axis, [2,](#page-1-0) *[6](#page-5-0)* grid.HP2d, [3,](#page-2-0) *[7](#page-6-0)* grid.locations, *[3,](#page-2-0) [4](#page-3-0)*, [5](#page-4-0)

maxLinear *(*maxLinear-package*)*, [1](#page-0-0) maxLinear-package, [1](#page-0-0) maxLinear.CS, [6,](#page-5-0) *[10](#page-9-0)* maxLinear.HD *(*maxLinear.CS*)*, [6](#page-5-0) maxLinear.HS *(*maxLinear.CS*)*, [6](#page-5-0) maxLinear.zHat *(*maxLinear.CS*)*, [6](#page-5-0)

rAF, [9](#page-8-0) rCAF *(*rAF*)*, [9](#page-8-0)